## **Bluetoothフレンドリーネームを書き換える方法 リネーム**

音源端末に表示されるAMPの名称を書き換える機能です。

HOTELなど、近くに複数のAMPを設置するようなケースで接続先を分かりやすくご案内できます

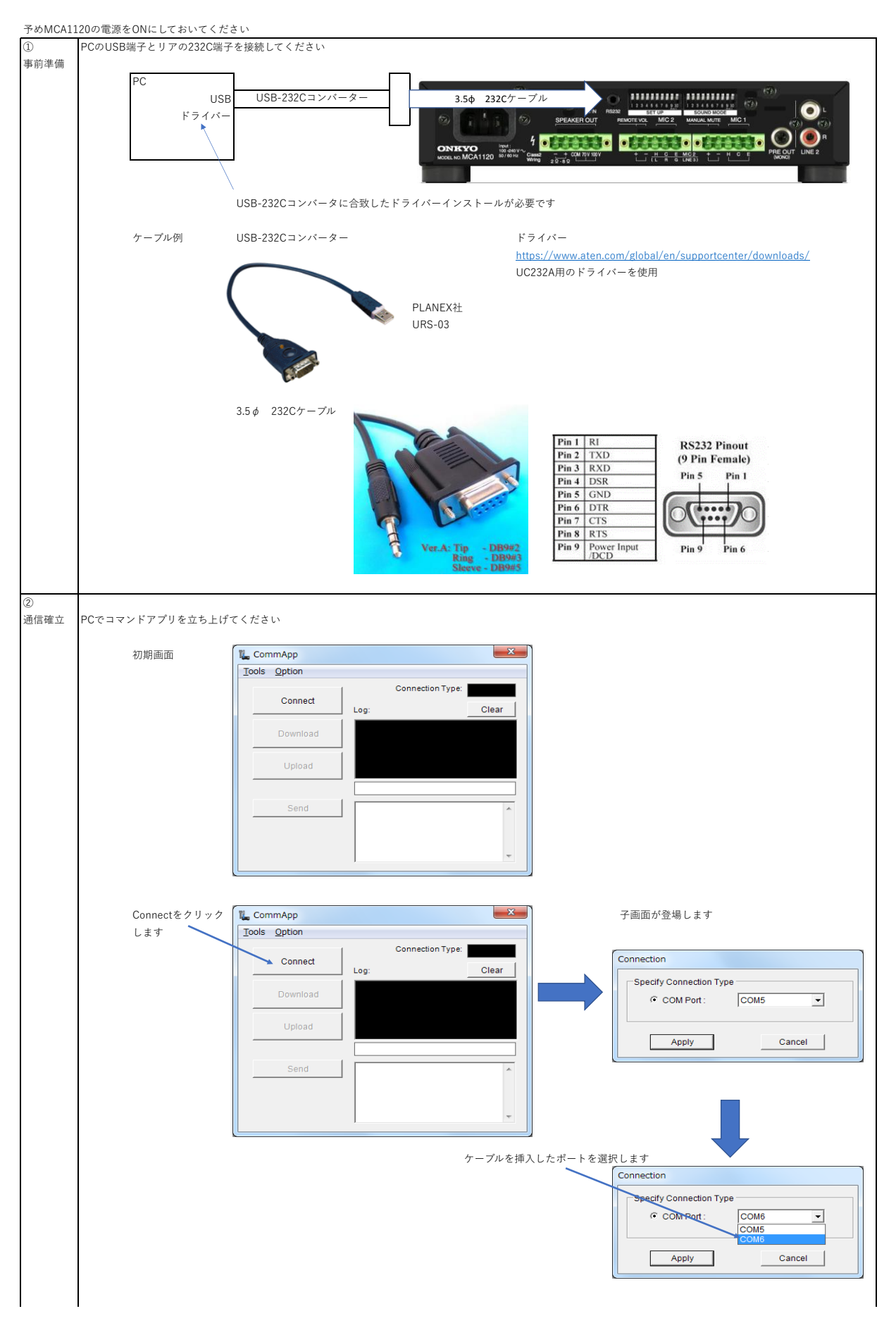

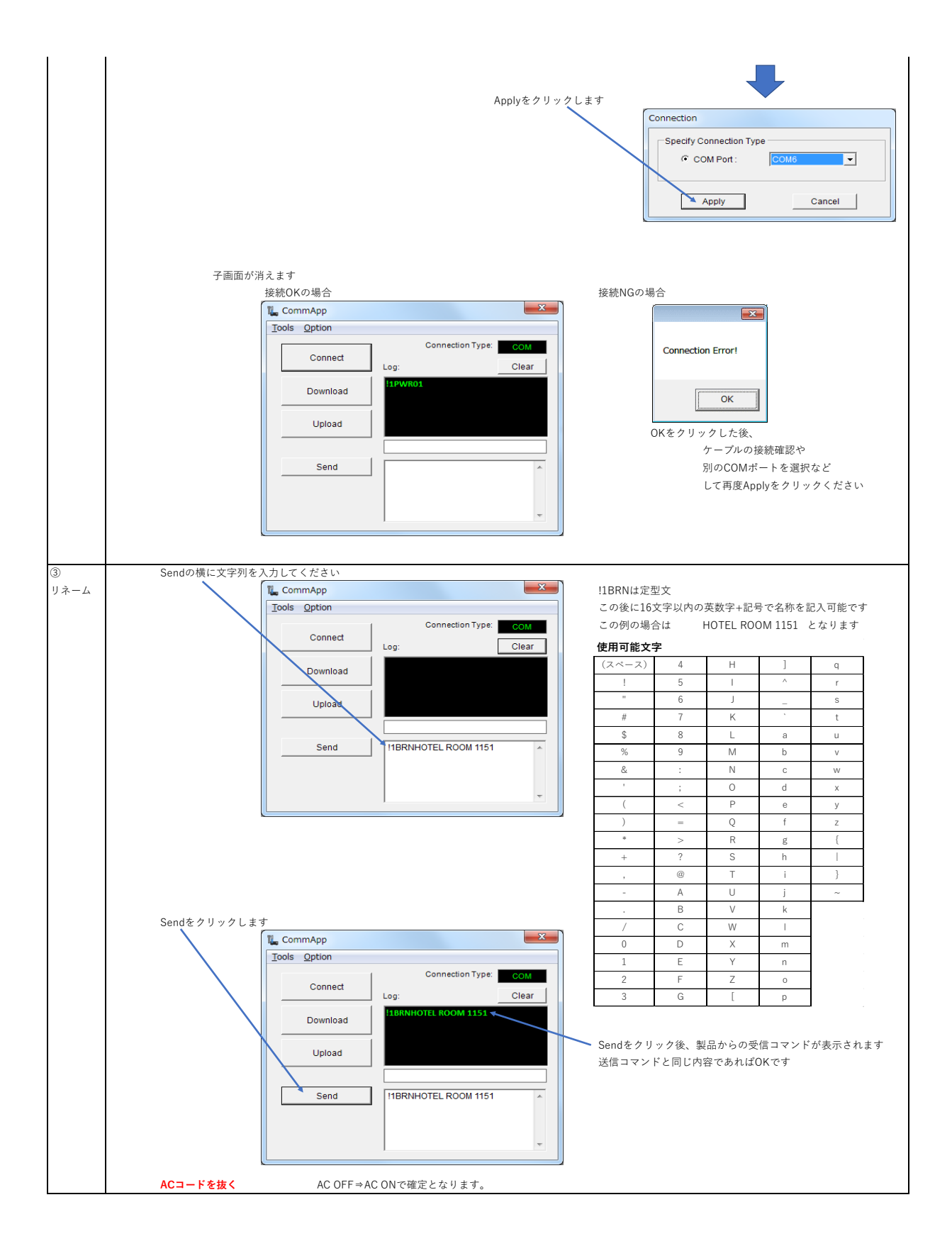

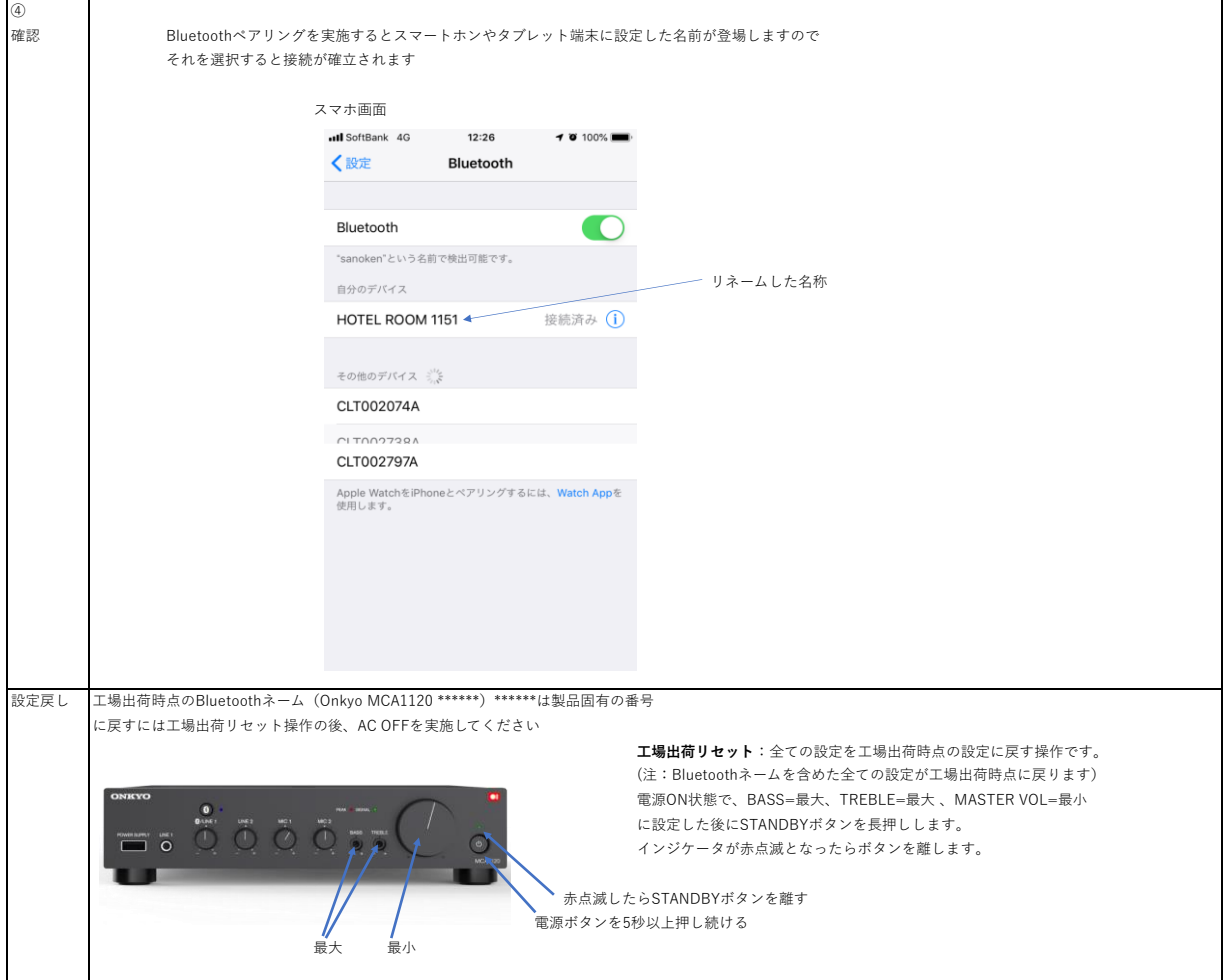